# **Files included with Lasershow Converter FLASH**

The Lasershow Converter FLASH install program will install the following files:

#### **Program and help files**

- **LCFlash.exe** The main Lasershow Converter FLASH program file
- **LCFlash Help.chm** The Lasershow Converter FLASH help file

#### **Example SWF files**

- **Road.swf** A funny cartoon that instructs you how you should and should not drive an automobile
- **LFILogo.swf** A test file created by Laser Fantasy International
- Pangolin 15sec ID.swf A Shockwave equivalent of the Pangolin 15-second ID show

### **Example Laser show files**

- **Road.lds** Frame file created with Lasershow Converter FLASH from the Road.swf file described above
- **Road.shs** Showtime show file created for use with Road.lds
- **Road.wav** Audio file for use with the Road.shs Showtime show

## **See Also**

- [File menu](http://wiki.pangolin.com/doku.php?id=tools:lcflash:file_menu)
- [SWF File Requirements](http://wiki.pangolin.com/doku.php?id=tools:lcflash:requirements)

#### [Go Back](http://wiki.pangolin.com/doku.php?id=tools:lcflash:start)

From: <http://wiki.pangolin.com/> - **Complete Help Docs**

Permanent link: **<http://wiki.pangolin.com/doku.php?id=tools:lcflash:included>**

Last update: **2021/04/23 12:47**

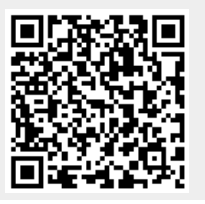